#### TCP connection management

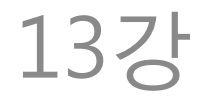

### TCP connection management

- Connection is an abstract notion
- Connection established means that the two TCP endpoints agreed on:
	- Maximum Segment Size (MSS) to use
	- Initial Sequence Number (ISN)
	- Window Size
- The agreement should be made for each data channel

## 3-way handshake

- To set up the connection, 3 segments are exchanged
	- $-1.$  SYN( $\rightarrow$ )
	- $2.$  ACK( $\rightarrow$ ) + SYN( $\leftarrow$ )  $-$  3. ACK( $\leftarrow$ )
- After step 2, data channel in  $\rightarrow$  direction becomes usable
- After step 3, two data channels are usable

## **SYN**

- The SYN segment carries all 3 pieces of information that should be agreed on
	- ISN: in "sequence number" field of the SYN
	- MSS: in the option field
	- Window size: in the "window size" field
- The ISN is NOT taken by the first data byte; it is used by the SYN segment itself

### ACK

- The ACK(x) acknowledges the reception into the receive socket buffer up to (x-1)
- Once in the receive socket buffer, the receiver side application can use it
- Cumulative ACK
	- Acknowledges only consecutive last byte
	- $-$  E.g. For 0~1459, 1460~2919, (missing), 4380~5839, the ACK number is 1460, 2920, 2920
	- Robust against ACK losses

## **FIN**

- When tearing down a TCP connection, FIN segment can be used
- This time, it is 4-way handshake
	- $-1.$  FIN( $\rightarrow$ )
	- $2.$  ACK( $\rightarrow$ )
	- $-$  3. FIN( $\leftarrow$ )
	- $-4.$  ACK( $\leftarrow$ )
- After step 2, data channel  $(\rightarrow)$  is torn down
- After step 4, data channel  $(\leftarrow)$  is torn down

### Half-close

- One of the two data channels is gone
- TCP can keep working in one direction; it is called "half close"
- Note that half close is not "half open"
	- Half open is an abnormal state where only one end of TCP thinks the connection is still on; the other has been killed (e.g. by power off of the computer)

### Sequence number

• Wireshark shows the relative seq. no.  $-$  "0" = ISN, "x" = ISN + x

#### Timeout of connection establishment

• Your computer can be configured to give up the connection set up after k tries of sending SYN

– No ACK for the SYN

- If your browser takes too long for connecting to the web site, sometimes it's the retries
	- Exponential: e.g. gaps between tries: 3s, 6s, 12s  $\rightarrow$  3s, 9s, 21s of elapsed time
	- Just hit reload if you experience this

### MSS

- The same MSS gets to be used by the two data channels
	- The minimum of two: e.g. if  $(\leftarrow)$  is 576 bytes and  $(\rightarrow)$  is 1460, it should be 576
	- This is to avoid fragmentation

# Selective ACK (SACK) option

- When the connection is set up, your computer can want to use SACK
	- In addition to the cumulative ACK using the "acknowledgement number" field
	- The SACK option can tell the sender what nonconsecutive blocks it received
		- This information is not available in the TCP header unless SACK is used
	- TCP sender does not have to retransmit them
- Most modern computers use SACK

## Window scale option

- Originally a 16 bit field in the basic TCP header
- What if you have more than 65535 bytes of receive socket buffer?
	- Specify it using the WSCALE option
	- It gives you the left-shift count
	- $-$  E.g. "4" = 16x, "3" = 8x
	- E.g. window size = 1K, shift count =  $8 \rightarrow$ actual window size =  $1K * 2^08 = 256K$

## Timestamp option

- TCP measures RTT once every RTT
- Can increase the frequency of measurement
	- Every RTT  $\rightarrow$  every packet
- Measurement is in the units of 500ms
	- It does not make the measurement more precise than this; but it makes the average more solid

## Path MTU discovery

• When ICMP tells TCP that the current MSS size caused fragmentation, it uses one smaller segment size

– There is an ordered list of sizes to try

### TCP state machine

- Fig. 13-8
- Normally, follow the thick sold arrows
- Data exchange happens in ESTABLISHED
- TIME\_WAIT is special
	- It's because the last ACK is not acknowledged in TCP connection tear down
	- Has to wait lest there should be a retransmission of FIN from the other side because my ACK has been lost

## Use of Reset

- If there is no process at the destination port number, send RST – C.f. In UDP, ICMP port unreachable is sent
- If one wants to finish the connection without the costly TIME\_WAIT state, send **RST** 
	- Some servers do this
	- TIME\_WAIT can be long, e.g. 2 minutes